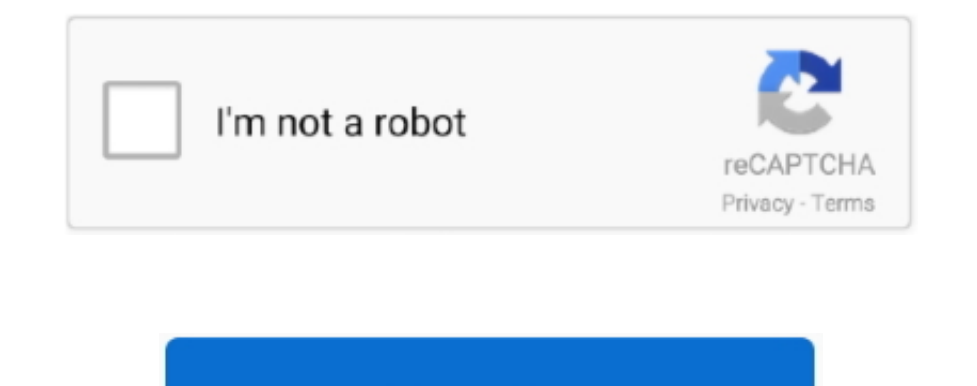

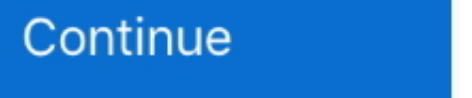

## **Adblink 2.04 Download Mac**

adbFire v4 3

## **adblink**

adblink, adblink for android, all dblink oracle, alter dblink oracle, adblink firestick sleep, aws dblink, adblink device unauthorized firestick, adblink fire tv, adblink can't connect, adblock alternative, adblink softwar

**all dblink oracle**

## **adblink firestick sleep**

e10c415e6f